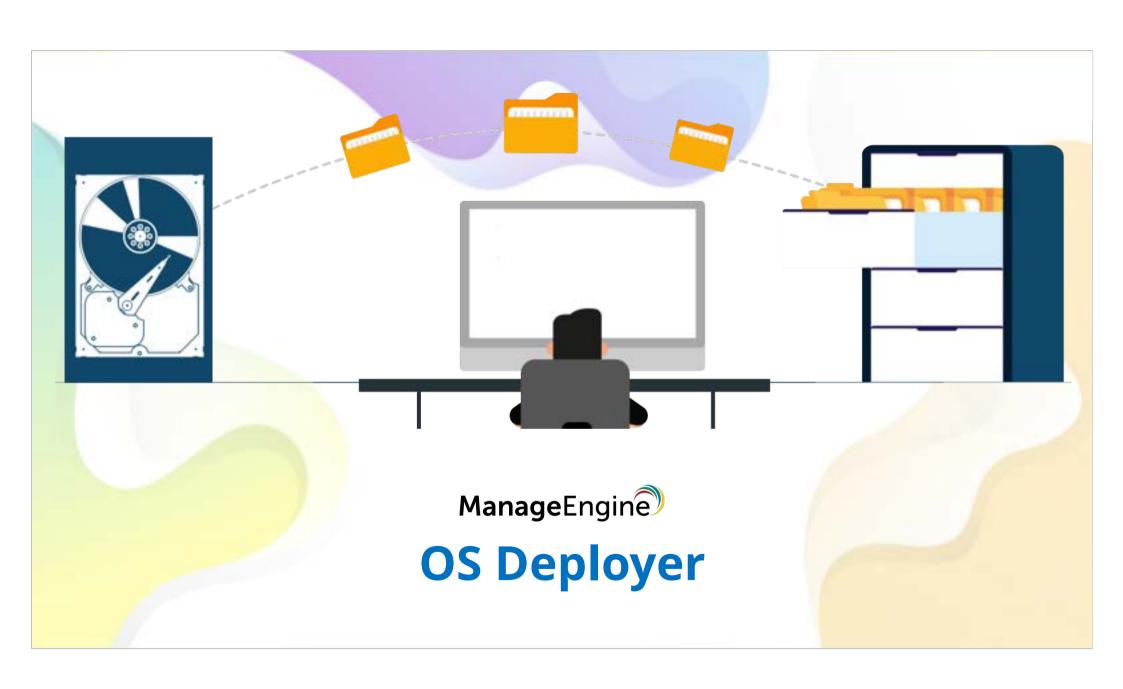

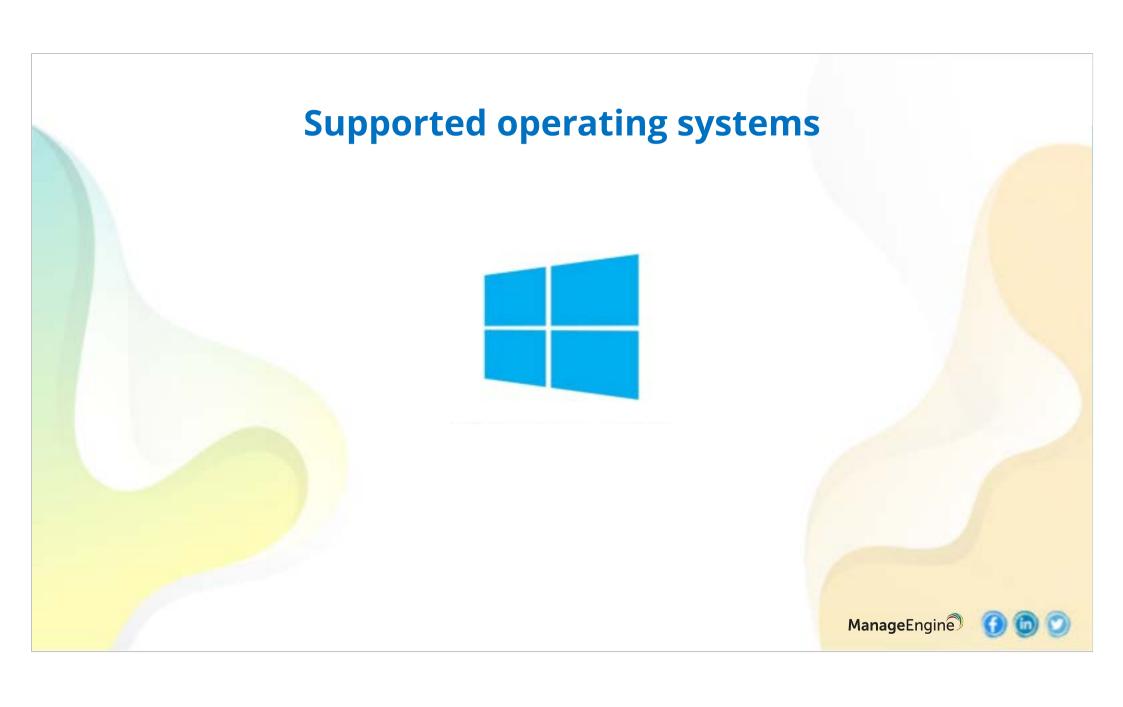

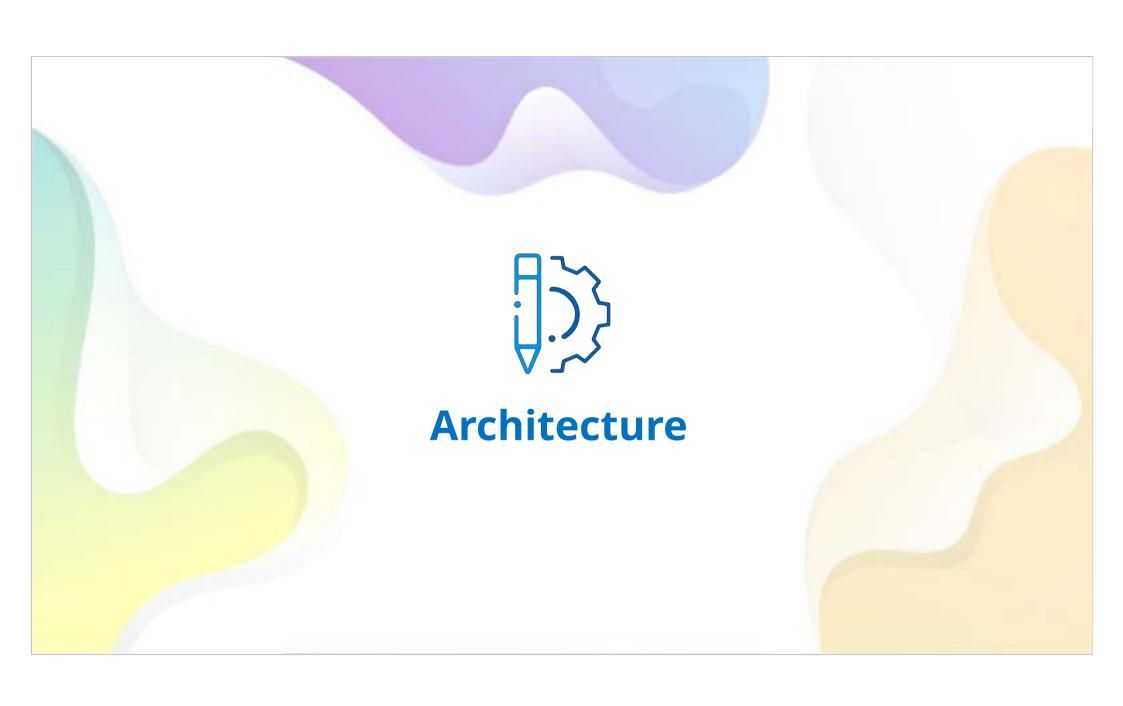

# **Imaging and Deployment Architecture**

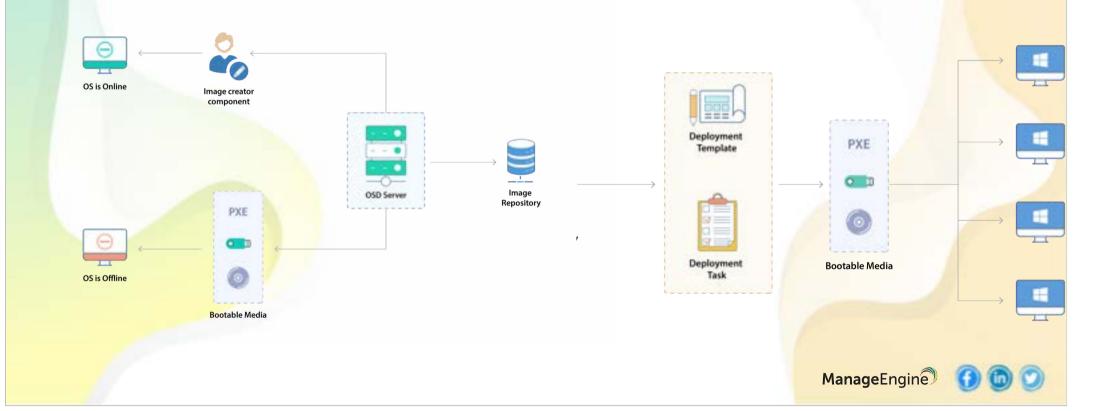

# **Prerequisites - Repository Creation**

#### **Image Repository**

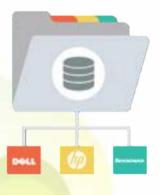

#### **Driver Repository**

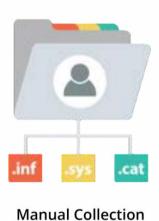

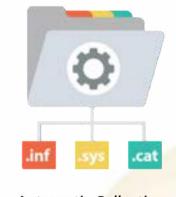

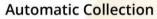

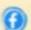

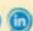

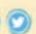

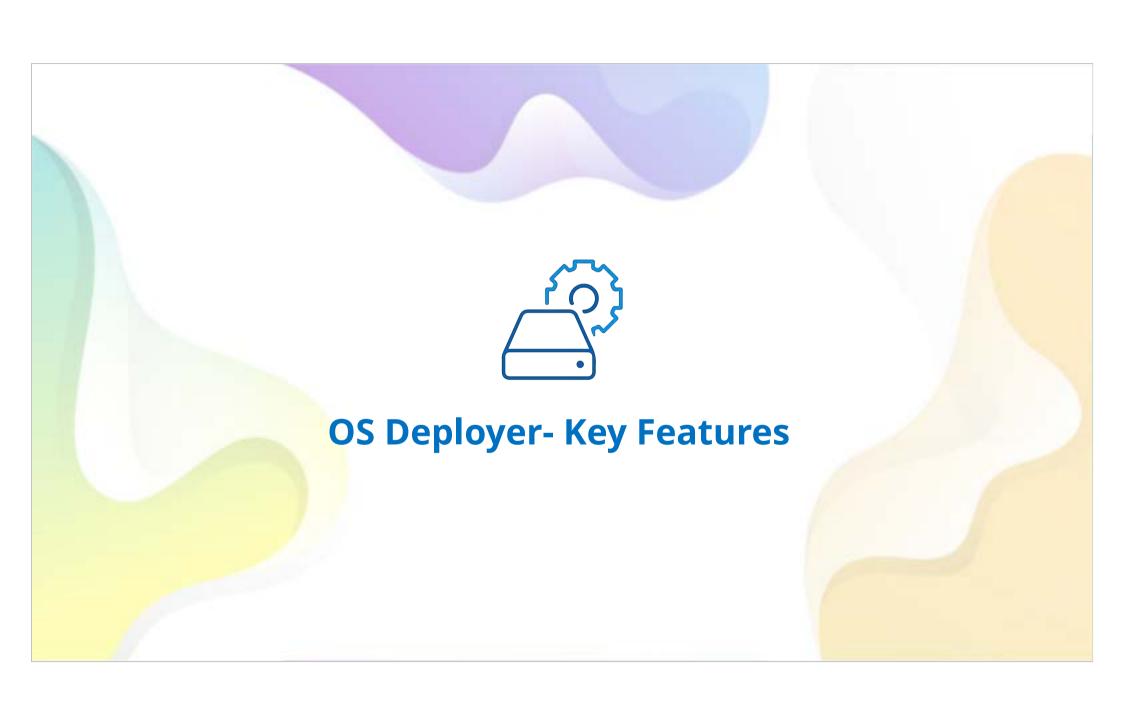

### **Key Features**

- ✓ Online and offline image creation
- ✓ Zero-touch deployment
- ✓ Deploy OS images to WFH users
- ✓ Hardware independent deployment
- ✓ Migration of user profiles
- ✓ Deploying images to remote computers
- ✓ Automatic driver management

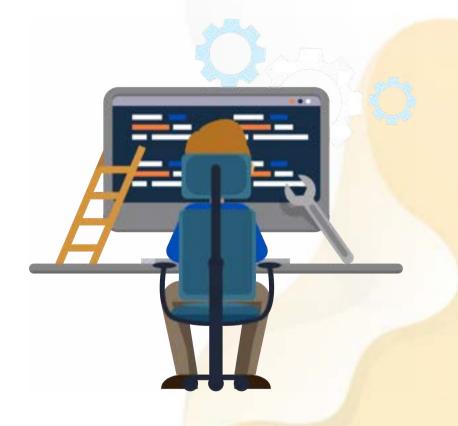

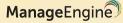

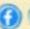

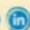

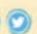

## **Deploy OS anywhere in the world**

- ✓ Deploy OS to computers in remote offices
- ✓ Deploy OS without any physical contact with the target machine
- ✓ Distribute operating systems to multiple computers at once
- ✓ Schedule deployment during off-peak hours
- ✓ Create computer images without compromising productivity
- ✓ Shrink image partitions before image creation

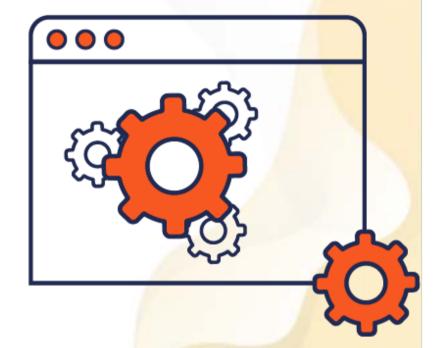

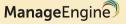

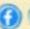

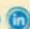

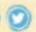

## **Custom deployment**

- Automatic restart/shutdown of computers after deployment
- ✓ Distribute Software Applications, Drivers, and Others
- ✓ Transparent Computer Appointment
- ✓ Associate computers with domains and user accounts
- ✓ Direct OS deployment from templates

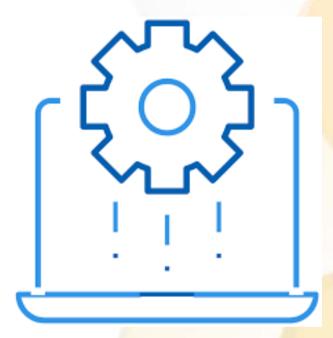

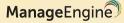

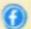

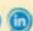

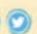

# **Driver Management made easy!**

- ✓ Install drivers from different vendors after deploying the operating system
- ✓ Simple and straightforward media creation
- ✓ Download and install WinPE with just a few clicks
- ✓ Advanced and automated driver management

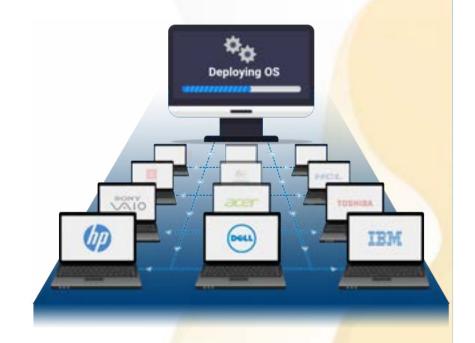

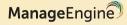

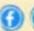

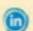

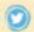

#### Save time and effort

- ✓ Centralized control for all operating system needs
- ✓ Rapid deployment launch with a unique access code
- ✓ Multiple boot options to fit your environment
- ✓ Deploy an original image to all computers, regardless of brand and model

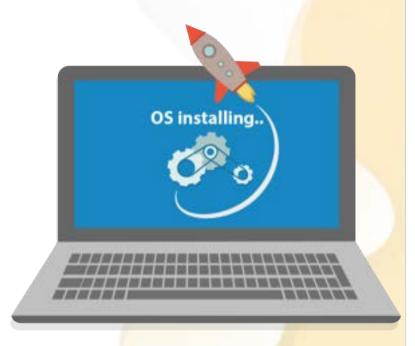

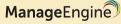

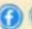

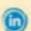

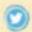

# **Audit-ready reports**

- ✓ Easy-to-analyze graphical representations
- ✓ Get a list of all added drivers by class
- ✓ Granular Status of Deployment Tasks
- ✓ Complete image information by operating system and added drivers

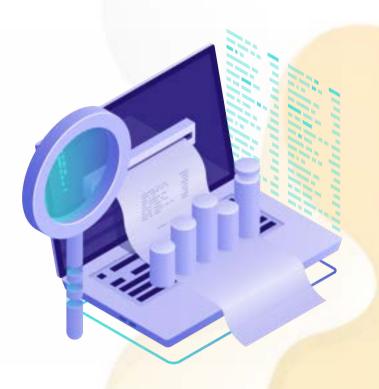

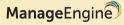

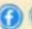

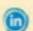

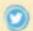

### **Summary**

OS Deployer is a complete imaging and deployment solution that allows administrators to capture partitions from different operating system vendors, customize the image, configure post-deployment activities, and deploy to multiple computers inside and outside of your corporate network at the same time.

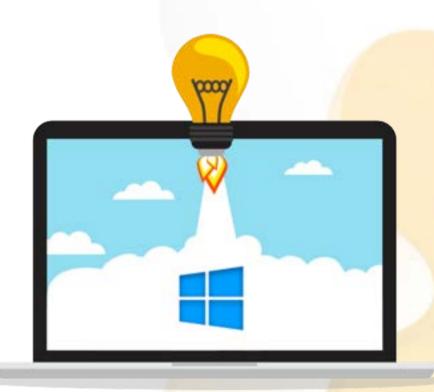

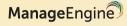

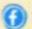

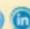

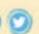

#### Learn more @

www.osdeployer.com

#### **Follow this link for a Free Trial!**

https://www.manageengine.com/products/os-deployer/download.html

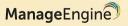

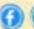

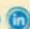

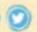